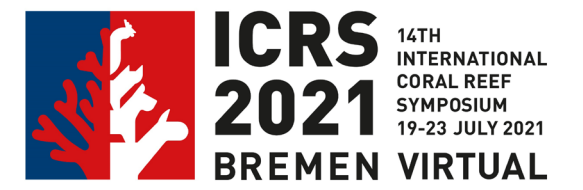

# **How to create a video presentation with "Loom"?**

### *Specifications for oral video presentations*

- *Max. time for presentation is 12 min (plus 3 min discussion)*
- *Full HD – 1080p, large file size and full high quality (1920 x 1080)*
- *Aspect ratio 16:9*
- *Common video formats are supported (preferred: \*.mov / \*.mp4)*
- *There is no data limit for file upload*

*The streaming of the event will take place in 16:9 picture format and with full HD resolution. Optimal quality will be achieved if your presentation video is also available in this format. Contributions that are available in a lower resolution or are not in 16:9 format will still be accepted and broadcast as they are.*

## *Specifications for e-poster as speed talk videos*

- *Max. time for presentation is 3 min*
- *Full HD – 1080p, large file size and full high quality (1920 x 1080)*
- *Aspect ratio 16:9*
- *The common video formats are supported (preferred: \*.mov / \*.mp4)*
- *There is no data limit for file upload*

**Loom** is a web tool designed for self-recording of video presentations and tutorials (screencasts). A screencast films your activity on your computer screen. You can record an audio presentation while showing your presentation on your screen as well as a shot of your face while you are speaking. After you are finished with your presentation you can save and edit the file. This way you do not have to begin from the start if you made a mistake during the record.

#### **How does "Loom" work?**

After you registered online and installed the app on your computer a small window will open. You can choose if you want to record your screen, your camera or both at once. You can choose "show advanced options" to select your record mode.

When you are finished with your recording, it will be saved in your library at [www.loom.com.](http://www.loom.com/) Here you can edit your video presentation, e.g. cut out unnecessary fill words like "ahem". If your need more help you can visit the Loom help center for tips and tricks.

#### **Recording Quality and Costs**

To generate the necessary quality recording we recommend the Loom-Business-Package for advanced recording & analytics. It's about \$8 the month and can be canceled after one month.

#### **Links**

Download Loom:<https://www.loom.com/download> Videotutorial English:<https://www.youtube.com/watch?v=3PY6v9s1MU8>